# **Spring DI, IoC**

524730-1 2024년 봄학기 4/17/2024 박경신

#### **Overview**

- IoC (Inversion of Control)
- Spring Container BeanFactory, ApplicationContext
- Singleton Pattern Bean
- DI (Dependency Injection)
- □ @ComponentScan
- @Component @Controller, @Service, @Repository
- **□** AppConfig @Configuration
- @Bean
- **D** @Autowired

#### **IoC (Inversion of Control)**

- **n** 제어의 역전 IoC (Inversion of Control)는 프로그램의 제어를 다른 대상에게 맡기는 것임.
- 스프링에서는 스프링 컨테이너가 Bean 생성, 관리, 의존관계 주입과 같은 작업을 담당함.
	- Bean 생성부터 소멸까지의 생명주기 관리를 개발자가 아닌 컨테이너가 대신 해줌.
- **스프링 컨테이너**는 **ApplicationContext**이며, **IoC (Inversion of Control) 컨테이너** 혹은 **DI (Dependency Injection) 컨테이너**라고도 부름.

### **Spring Container**

#### 스프링 컨테이너

#### **BeanFactory**

- 스프링 컨테이너의 최상위 인터페이스이며, 스프링 빈을 관리하고 조회하는 순수한 DI 역할을 담당함.
- BeanFactory 계열의 인터페이스만 구현한 클래스는 단순히 컨테이너에서 객체를 생성하고 DI를 처리하는 기능만 제공함.
- Factory Design Pattern을 구현한 것으로 BeanFactory는 빈을 생성하고 분배하는 책임을 지는 클래스.
- Bean을 조회할 수 있는 **getBean() 메소드**가 정의되어 있음.

#### **ApplicationContext**

BeanFactory + 앱 개발에 필요한 편리한 부가기능 추가

#### **Singleton Pattern**

- **□** Singleton pattern 은 객체를 하나만 생성하게 해서, 하나의 객체에서 처리하게 함.
- 스프링 컨테이너는 객체 인스턴스를 **Singleton**으로 관리함
	- **객체 (Bean)을 스프링 컨테이너를 등록하고, 빈 조회 요청 시 새로 생성하지 않고 스프링 컨테이너에서 빈을 찾아서 반환함**
	- **스프링은 @Conguration이 붙은 클래스를 설정 정보로 사용함**

#### **Singleton Pattern**

```
public class Singleton {
 // static field containing its only instance
 private static Singleton uniqueInstance;
```

```
// private default constructor
private Singleton() { }
```

```
// static factory method for obtaining the 
instance
  public static Singleton getInstance() {
    if (uniqueInstance == null) {
      uniqueInstance = new Singleton();
    }
    return uniqueInstance;
  }
} // classical implementation 
Singleton singleton = Singleton.getInstance();
```
### **스프링 컨테이너 생성, 빈 등록, 의존관계 설정**

- 스프링은 스프링 컨테이너(**ApplicationContext**)를 생성하고,
- 스프링 컨테이너는 **Key=빈 이름, Value=빈 객체** 형태로 빈을 저장,
	- **@Bean**으로 설정된 경우, Key (**빈 이름**)은 **메서드 이름**으로 사용, 실제 반환하는 객체를 Value (**빈 객체**)에 저장
- 스프링 컨테이너는 설정 정보 (**Configuration**)을 참고해서 의존 관계 주입 (**Dependency Injection**) 함.

### **DI (Dependency Injection)**

- 의존 주입 DI (Dependency Injection)는 객체 간의 의존을 외부에서 주입하는 것을 말함.
	- 예를 들어, 회원 가입을 위한 MemberService 클래스가 MemberRepository의 save()를 필요로 한다면 MemberService 클래스는 MemberRepository 클래스에 의존한다고 볼 수 있음.
- DI (Dependency Injection) 는 IoC의 대표적인 기능으로 의존하는 객체를 직접 생성하는 대신, 의존 객체를 전달받는 방식을 사용함.

## **Dependency (의존성)**

- **□** Spring 생산/유지보수 용이성의 핵심요소
- □ Single class > Dependency per code > Dependency Injection

### **Single class 의존성**

#### 하나의 클래스에 모든 기능을 다 집어넣는 경우

- 4만 줄 짜리 클래스 본 적 없죠?
- 사소한 변경 하나에 의해서도 전체 코드를 수정하는 결과
	- 편집의 어려움
	- 비효율적 재사용
	- 이 클래스에 의존하고 있는 다른 클래스들이 변경에 취약해짐

### **코드 레벨 의존성의 문제**

#### 일반적인 자바 개발에서 이뤄지는 코드 구성의 결과

private Encryptor enc = new Encryptor();

- 이 코드가 정상적으로 작동하기 위해서는
	- Encryptor 타입의 클래스 Encryptor가 존재해야 할 것
- 만약 Encryptor 대신 그 서브타입인 FastEncryptor를 사용해야 한다면?
	- 내 코드를 수정해야 함

private Encryptor enc = new FastEncryptor();

- Encryptor를 사용하던 클래스가 많으면 많을수록 더 많은 수정
	- 더 많은 테스트
	- 더 많은 오류
	- 더 많은 수정 전파
- □ Encryptor가 완성될 때 까지 내 코드를 테스트 불가능

### **조금 더 나은 모델**

}

#### 외부 코드에 의한 타입 전달

```
public class FileEncryptor{
         private Encryptor enc;
```
public FileEncryptor(Encryptor enc) { this.enc  $=$  enc;

- 생성자 호출시 Encryptor 타입의 아무 클래스 객체가 존재하면 가능
- **□ 전통적인 code with interface 모델**

### **Dependency Injection (의존성 주입)**

#### 위 모델을 사용하기 위한 코드

Encryptor enc = new Encryptor();

FileEncryptor fileEnc = new FileEncryptor(enc);

**□** FileEncryptor가 의존하는 객체는 자신의 코드 내부에서 생성한 것이 아닌 외부에서 생성되어 넣어 줌

이러한 방식을 **의존성 주입 (Dependency Injection)**이라 부름

# **의존성 주입 방식**

#### Factory 패턴

■ 한 타입(Encryptor)을 만족시키는 다양한 서브타입(FastEncryptor, PlainEncryptor, …)을 생성해서 돌려주는 코드

Enc = EncFactory.getEncryptor(EncType.Fast);

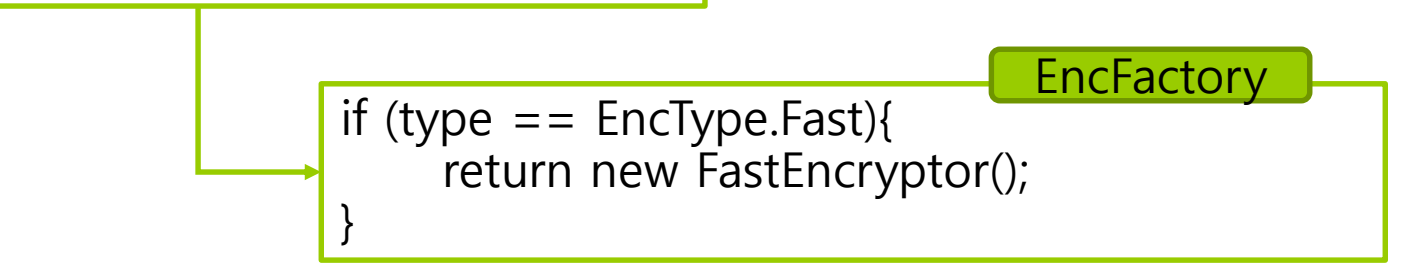

- 변경이 일어나면 이 조립기의 코드에만 영향이 미침
	- 팩토리에 Fast 대신 SuperFast Encryptor를 쓰는 코드만 넣으면 다른 코드에는 영향이 없음

## **의존성 주입 방식**

#### 또 다른 장점

- Encryptor 클래스가 완성되지 않았다면
	- 팩토리에 **MockEncryptor** 임시 클래스를 장착
	- 해당 클래스는 **가짜** 객체로, 무조건 일정한 결과를 돌려주는 단순한 코드
	- 이러한 클래스를 **MockObject** 혹은 **test stub**이라 부름
- Encryptor 서브클래스들과 FileEncryptor 클래스를 작업하는 사람이 동시에 작업 분담 가능

### **생성자 방식 DI**

}

#### 생성자(Constructor)로 의존 객체를 전달받음

public class FileEncryptor{ private Encryptor enc; public FileEncryptor(Encryptor enc) { this.enc  $=$  enc;

#### 생성자 실행 후 언제나 객체 사용이 가능

### **Setter 방식 DI**

}

- 속성(Property)로 의존 객체를 전달받음
- 자바 빈즈 영향으로 setPropertyName()과 같은 메소드로 속성 설정 가능

public class FileEncryptor{ private Encryptor encryptor;

> public void setEncryptor(Encryptor enc) { this.encryptor  $=$  enc;

#### 메소드 이름으로 속성의 타입을 추측 가능

# **Spring 빈 등록**

- **@ComponentScan, @Component** 를 통한 **자동** 빈 등록
	- @ComponentScan은 @Component가 붙은 객체를 찾아 자동으로 빈 등록하는 방법이 있음.
	- **@Controller, @Service, @Repository**는 모두 @Component를 포함하고 있으며, 해당 어노테이션으로 등록된 클래스들은 스프링 컨테이너에 의해 자동으로 생성되어 스프링 빈으로 등록됨.
	- 일반적으로 Bean을 생성/등록하는 방법으로 @Component가 더 많이 사용됨

# **Spring 빈 등록**

#### **@Configuration, @Bean**을 통한 **직접** 빈 등록

- 스프링이 뜰 때에 스프링은 자동으로 @Configuration 이 붙은 클래스(예를 들어, AppConfig)를 찾아서 구성 정보로 사용함.
	- @Configuration 주석으로 클래스에 주석을 달면 해당 클래스가 **JavaConfig**에서 Bean 정의의 소스로 사용된다는 것을 나타냄.
	- @Configuration 주석이 달린 클래스를 **하나만** 사용할 수도 있고 **여러 개** 사용할 수도 있음.
	- **□ @Configuration은 XML의 <beans/> 요소와 동등함.**
- @Configuration 구성 정보에 @Bean을 통해 스프링 컨테이너에 직접 빈을 등록하고 의존 관계 주입을 처리할 수 있음.
- 빈 객체로 등록하고 싶은 **메서드 위에 @Bean 추가**

#### **@Bean**

#### **@Bean [method]**

- @Configuration 설정된 클래스의 메소드에서 사용 가능
- 메소드의 리턴 객체가 스프링 빈 객체임을 선언함
- **빈의 이름**은 기본적으로 **메소드의 이름**
- **@Bean(name="name")**으로 이름 변경 가능
- @Scope를 통해 객체 생성을 조정할 수 있음

#### **@Configuration, @Bean**

#### **□** @Configuration

해당 클래스가 스프링 설정임을 나타냄

**□** @Bean

}

해당 메소드가 빈 객체를 만들어 냄을 의미

```
@Configuration
public class CoffeeConfig { 
  // Configuring origin for Coffee 
   @Bean // 메소드 이름이 빈 객체 이름임 origin
  public Origin origin() {
     return new Origin("Costa Rica");
   }
  // Configuring roast for Coffee 
   @Bean // 메소드 이름이 빈 객체 이름임 roast
  public Roast roast() {
     return new Roast(2);
   }
```
### **Bean Visibility**

#### **AppConfig.java**

```
@Configuration
public abstract class VisibilityConfiguration {
 @Bean
 public Bean publicBean() {
  Bean bean = new Bean();
  bean.setDependency(hiddenBean());
  return bean;
 }
 @Bean
 protected HiddenBean hiddenBean() {
  return new Bean("protected bean");
 }
 @Bean
 HiddenBean secretBean() {
  Bean bean = new Bean("package-private bean");
  // hidden beans can access beans defined in the 'owning' context
  bean.setDependency(outsideBean());
 }
 @ExternalBean
```
public abstract Bean outsideBean()

https://docs.spring.io/spring-javaconfig/docs/1.0.0.m3/reference/html/creating-bean-definitions.html

### **Bean Visibility**

#### **다음 appConfig.xml과 일치함**

<beans>

<!-- the configuration above -->

<bean class="my.java.config.VisibilityConfiguration"/>

<!-- Java Configuration post processor -->

<bean

class="org.springframework.config.java.process.ConfigurationPostProcessor"/>

```
<bean id="mainBean" class="my.company.Bean">
  <!-- this will work -->
  <property name="dependency" ref="publicBean"/>
  <!-- this will *not* work -->
  <property name="anotherDependency" ref="hiddenBean"/>
</bean>
</beans>
```
https://docs.spring.io/spring-javaconfig/docs/1.0.0.m3/reference/html/creating-bean-definitions.html

### **@Autowired 의존 관계 주입**

- @Autowired를 통한 DI(의존성 주입)
	- 스프링 컨테이너에 빈들을 모두 등록한 후에 DI(의존성 주입)
	- @Autowired는 기존에 XML에 <property>, <constructorarg>를 통해 **DI** 해오던 방식을 **자동**으로 해주는 주석
	- @Autowired 의존성 주입 방법은 다음 3가지 방식으로 정의
		- **1. Field 방식 – 가장 기본적인 방식**
		- **2. Setter 방식**
		- **3. Constructor 방식 – 추천하는 방식**

### **Field 방식**

- 필드(field) 기반 DI는 가장 기본적인 형식이며 @Autowired를 이용하여 간단하게 의존주입(객체생성)
	- 필드에 final 를 사용할 수 없음 불변성(immutable) 허용하지 않음
	- 사용이 간단하여 의존성 주입 대상이 많아질 수 있음
	- 의존관계가 가려짐

@Component @Data // @Getter, @Setter, @ToString @NoArgsConstructor @AllArgsConstructor public class Car { // field-based dependency injection (cannot use final)

@Autowired

private Engine engine; // 스프링이 engine 객체를 주입

// field-based dependency injection (cannot use final)

@Autowired

}

private Transmission transmission; // 스프링이 transmission 객체를 주입

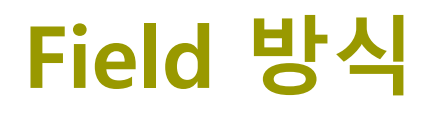

```
@Configuration
public class CarConfig {
  // Configuring Engine for Car
  @Bean // 빈 이름 engine
  public Engine engine() {
    return new Engine("VR6", 6); 
  }
  // Configuring Transmission for Car
  @Bean // 빈 이름 transmission
  public Transmission transmission() {
    return new Transmission("Dual Clutch"); 
  }
}
```
### **Setter 방식**

 $\blacksquare$ 

#### @Autowired를 setter 메서드에 등록해서 사용함

- 필드에 final 를 사용할 수 없음
- 선택적이고 변화 가능한 의존관계에 사용함

@Component @Data // @Getter, @Setter, @ToString @NoArgsConstructor public class Car { private Engine engine; private Transmission transmission; // setter-based dependency injection @Autowired // setter 매개변수에 스프링이 자동으로 객체를 주입 public void setEngine(Engine engine) { this.engine = engine; } // setter-based dependency injection @Autowired // setter 매개변수에 스프링이 자동으로 객체를 주입 public void setTransmission(Transmission transmission) { this.transmission = transmission; }

### **Setter 방식**

```
■ 속성 입력 방식
    ■ 자바 빈즈의 setter 직접 호출
@Configuration
public class CarConfig {
  @Bean 
  public Engine engine() {
    return new Engine("v5", 3); 
  }
  @Bean
  public Transmission transmission() {
    return new Transmission("automatic");
  }
  @Bean
  public Car car() {
    Car car = new Car();
    car.setEngine(engine()); // setter DI
    car.setTransmission(transmission()); // setter DI
    return car;
  }
```
### **Constructor 방식**

- 생성자(constructor) 기반 DI는 생성자에 @Autowired를 사용하여 의존주입(객체생성)
	- **final 선언이 가능**함으로 객체를 재할당하는 것을 방지할 수 있음
	- 생성자가 호출될 때 딱 한 번 주입됨. 순환 참조가 방지됨
	- 생성자가 하나일 경우 @Autowired를 생략할 수 있음
	- 필수 의존성 주입에 유용함

@Component

}

}

@Data // @Getter, @Setter, @ToString

public class Car {

private final Engine engine;

private final Transmission transmission;

// constructor-based dependency injection

```
@Autowired // 스프링이 생성자 매개변수에 객체를 주입
```

```
public Car(Engine engine, Transmission transmission) {
```

```
this.engine = engine;
```

```
this.transmission = transmission;
```
### **Constructor 방식**

#### 생성자 방식

}

직접 생성자 호출하면서 매개변수 입력

```
@Configuration
public class CarConfig {
  // Configuring Engine for Car
  @Bean // 빈 이름은 engine
  public Engine engine() {
    return new Engine("v8", 5); // constructor DI
  }
```

```
// Configuring Transmission for Car
@Bean // 빈 이름은 transmission
public Transmission transmission() {
  return new Transmission("sliding"); // constructor DI
}
```
#### **@RequiredArgsContructor**

- □ @RequiredArgsContructor
	- Lombok을 사용하여 간단한 방법으로 생성자 기반 DI 가능
	- **@RequiredArgsConstructor**는 **final 필드**나, **@NonNull 이 붙은 필드**에 대해 생성자를 자동 생성
	- 새로운 필드를 추가할 때 다시 생성자를 만들어서 관리해야 하는 번거로움을 없애줌

@Component @Data // @Getter, @Setter, @ToString @RequredArgsConstructor public class Car { private final Engine engine; private final Transmission transmission; }

#### 각각 자바의 List, Map, Set 컬렉션 타입에 대응 **- List**

```
@Repository
@Data // @Getter, @Setter, @ToString
public class ChocolateRepository {
  @Autowired
  private List<String> nameList;
  public void printNameList() {
    System.out.println(Arrays.toString(nameList.toArray()));
  }
}
@Configuration
public class ChocolateConfig {
  @Bean // 빈 이름은 nameList
  public List<String> nameList() {
    return Arrays.asList("Lindt", "Godiva", "Ghirardelli");
  }
}
```
#### 각각 자바의 List, Map, Set 컬렉션 타입에 대응 **- Set**

```
@Repository
@Data // @Getter, @Setter, @ToString
public class ChocolateRepository {
  @Autowired
  private Set<String> nameSet;
  public void printNameSet() {
    System.out.println(Arrays.toString(nameSet.toArray()));
  }
}
@Configuration
public class ChocolateConfig {
  @Bean // 빈 이름은 nameSet
  public Set<String> nameSet() {
    return new HashSet<>(Arrays.asList("Milk Chocolate", "Dark Chocolate", 
"Pave Chocolate")); }
}
```
#### 각각 자바의 List, Map, Set 컬렉션 타입에 대응 **- Map**

```
@Repository
@Data // @Getter, @Setter, @ToString
public class ChocolateRepository {
  @Autowired
  private Map<Integer, String> nameMap;
  public void printNameMap() {
    nameMap.entrySet().stream().forEach(e-> System.out.println(e));
  }
}
```
#### 각각 자바의 List, Map, Set 컬렉션 타입에 대응 **- Map**

```
@Configuration
public class ChocolateConfig {
  @Bean // 빈 이름은 nameMap
  public Map<Integer, String> nameMap() {
    Map<Integer, String> nameMap = new HashMap<>();
    nameMap.put(1, "M&M's");
    nameMap.put(2, "Reese's");
    nameMap.put(3, "Hershey");
    return nameMap;
  }
}
```
#### **@Qualifier**

- @Qualifier는 사용할 의존 객체를 선택할 수 있게 해줌
- 다음 두 단계를 설정해주어야 함
	- Configuration 에서 빈의 한정자 이름을 설정
	- @Autowired 주입 대상에 @Qualifier를 설정 (이때 Configuration 에서 설정한 한정자 이름을 사용)
		- 여기서 주의할 점은 한정자 이름이 일치하지 않을 시 객체가 존재하지 않아 Exception 발생

@Repository

@Data

public class ChocolateRepository {

```
@Autowired
```
@Qualifier("chocolateList")

private List<Chocolate> chocolateList;

```
public void printChocolateList() {
```

```
chocolateList.forEach(System.out::println);
```

```
}
```
### **@Qualifier**

@Configuration

public class ChocolateConfig {

@Bean // 빈 이름은 chocolateList

@Qualifier("chocolateList")

public List<Chocolate> chocolateList() {

List<Chocolate> chocolateList = new ArrayList<Chocolate>();

chocolateList.add(new Chocolate(new Brand("Lindt", "Swiss"), new Type("Milk Chocolate")));

chocolateList.add(new Chocolate(new Brand("Godiva", "Belgium"), new Type("Dark Chocolate")));

chocolateList.add(new Chocolate(new Brand("Ghirardelli", "USA"), new Type("Dark Chocolate")));

chocolateList.add(new Chocolate(new Brand("Ferrero Rocher", "Italy"), new Type("Nutella Chocolate")));

chocolateList.add(new Chocolate(new Brand("Royce", "Japan"), new Type("Pave Chocolate")));

return chocolateList;

## **LoginUser 자바빈**

#### LoginUser 클래스

#### @Component // Spring Component

@Data // Lombok @Getter/@Setter/@ToString @NoArgsContructor // Lombok Default Constructor @AllArgsConstructor // Lombok Parameterized Constructor public class LoginUser { private String loginId; private int password; }

### **LoginUserRepository 자바빈**

LoginUserRepository 클래스

@Repository // Spring Component @Data // Lombok @Getter/@Setter/@ToString public class LoginUserRepository { List<LoginUser> userList;

```
public void printList() {
     System.out.println("Repository printList userList=" + this.userList);
  }
}
```
### **LoginUserService 자바빈**

#### LoginUserService 클래스

```
@Service // Spring Component
@NoArgsConstructor
@Data
public class LoginUserService {
  private LoginUserRepository userRepository;
  // setter-based dependency injection
  @Autowired
  public void setUserRepository(LoginUserRepository userRepository) {
    this.userRepository = userRepository;
  }
  public List<LoginUser> findAll() {
    return this.userRepository.getUserList();
  }
}
```
### **LoginUserController 자바빈**

#### LoginUserController 클래스

```
@Controller // Spring Component
@RequestMapping("/user")
public class LoginUserController {
  private final LoginUserService userService;
  // constructor-based dependency injection
  @Autowired // 생성자가 1개만 있으면 생략 가능
  public LoginUserController(LoginUserService userService) {
    this.userService = userService;
  }
  @GetMapping("/list") // localhost:8080/di/user/list
  public String list(Model model) {
    model.addAttribute("userList", 
this.userService.getUserRepository().getUserList());
    return "userlist"; // templates/userlist.html
  }
}
```
# **LoginUserConfig에서 @Bean 주입**

@Configuration

public class LoginUserConfig {

#### @Bean

```
protected List<LoginUser> userList() {
```
List<LoginUser> userList = new ArrayList<>(); userList.add(new LoginUser("Kim", 12345)); userList.add(new LoginUser("Lee", 6789)); userList.add(new LoginUser("Park", 321)); userList.add(new LoginUser("DIS", 98765)); return userList;

#### }

}

}

```
@Bean // 빈 이름은 loginUserRepository
```
public LoginUserRepository loginUserRepository() { LoginUserRepository userRepository = new LoginUserRepository(); userRepository.setUserList(**userList()**);

return userRepository;

# **메인에서 Bean 등록 확인 테스트**

#### n Main코드에서 ApplicationContext의 getBean 사용

```
public static void main(String[] args) {
   ConfigurableApplicationContext appContext = 
                              SpringApplication.run(SpringBootDiApplication.class, args);
   Car car = appContext.getBean(Car.class);
   System.out.println("car=" + car);
   Coffee coffee = appContext.getBean(Coffee.class);
   coffee.print();
   ChocolateRepository chocolateRepository = 
                            appContext.getBean(ChocolateRepository.class);
   chocolateRepository.printChocolate();
   chocolateRepository.printNameList();
   chocolateRepository.printNameSet();
   chocolateRepository.printNameMap();
   chocolateRepository.printChocolateList();
   LoginUserRepository loginUserRepository = 
                            appContext.getBean(LoginUserRepository.class);
   for (var user : loginUserRepository.getUserList()) {
         System.out.println(user);
   }
}
```

```
public interface Client {
   void doSomething();
}
```

```
@Component("client1") // 빈 이름 client1는 ClientA 객체
public class ClientA implements Client {
  @Autowired
  private Service service1; // client1 <- service1 
  @Override
  public void doSomething() {
     System.out.println("ClientA: " + service1.getInfo());
  }
}
```

```
public class ClientB implements Client {
   Service service;
   public ClientB(Service service) {
      this.service = service;
   }
   @Override
   public void doSomething() {
      System.out.println("ClientB: " + service.getInfo() + " " + service.getInfo());
   }
}
public class ClientC implements Client {
   Service service;
   public ClientC(Service service) {
      this.service = service;
   }
   @Override
   public void doSomething() {
      System.out.println("ClientC: " + service.getInfo() + " " + service.getInfo() + " " + 
service.getInfo());
   }
}
```
public interface **Service** { String getInfo(); }

```
@Component("service1") // 빈 이름 service1은 ServiceE 객체
public class ServiceE implements Service {
```

```
@Override
public String getInfo() {
   return "ServiceE's Info";
}
```
**@Component("service2") // 빈 이름 service2는 ServiceF 객체** public class **ServiceF** implements **Service** {

```
@Override
public String getInfo() {
   return "ServiceF's ServiceF's Info";
}
```

```
public class ServiceG implements Service {
```
}

```
@Override
public String getInfo() {
   return "ServiceG's ServiceG's ServiceG's Info";
}
```

```
@Configuration
public class AppConfig {
  @Bean("service3") // 빈 이름 service3는 ServiceG 객체
  public Service getService3() {
    return new ServiceG();
  } 
  @Bean("client2") // client2 (ClientB) <- service2 (ServiceF)
  public Client getClient3(@Qualifier("service2") Service service2) {
    return new ClientB(service2);
  }
  @Bean("client3") // client3 (ClientC) <- service3 (ServiceG)
  public Client getClient4(@Qualifier("service3") Service service3) {
    return new ClientC(service3);
  }
```
#### 메인자바 테스트

```
public static void main(String[] args) {
   ConfigurableApplicationContext appContext = 
                     SpringApplication.run(SpringBootDiApplication.class, args);
   Client client1 = (Client)appContext.getBean("client1");
   client1.doSomething(); // client1 <- service1
   Client client2 = (Client)appContext.getBean("client2");
   client2.doSomething(); // client2 <- service2
   Client client3 = (Client)appContext.getBean("client3");
   client3.doSomething(); // client3 <- service3
}
```
#### 실행 결과

ClientA: ServiceE's Info ClientB: ServiceF's ServiceF's Info ServiceF's ServiceF's Info ClientC: ServiceG's ServiceG's ServiceG's Info ServiceG's ServiceG's ServiceG's Info ServiceG's ServiceG's ServiceG's Info